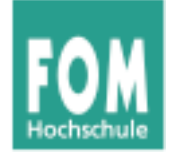

# **Betriebssysteme**

SS 2015

#### **Hans-Georg Eßer**

**Dipl.-Math., Dipl.-Inform.**

**Foliensatz S:** 

v1.0, 2015/04/14

• Speicherverwaltung

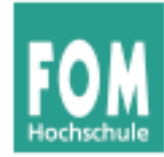

#### **Übersicht: BS Praxis und BS Theorie**

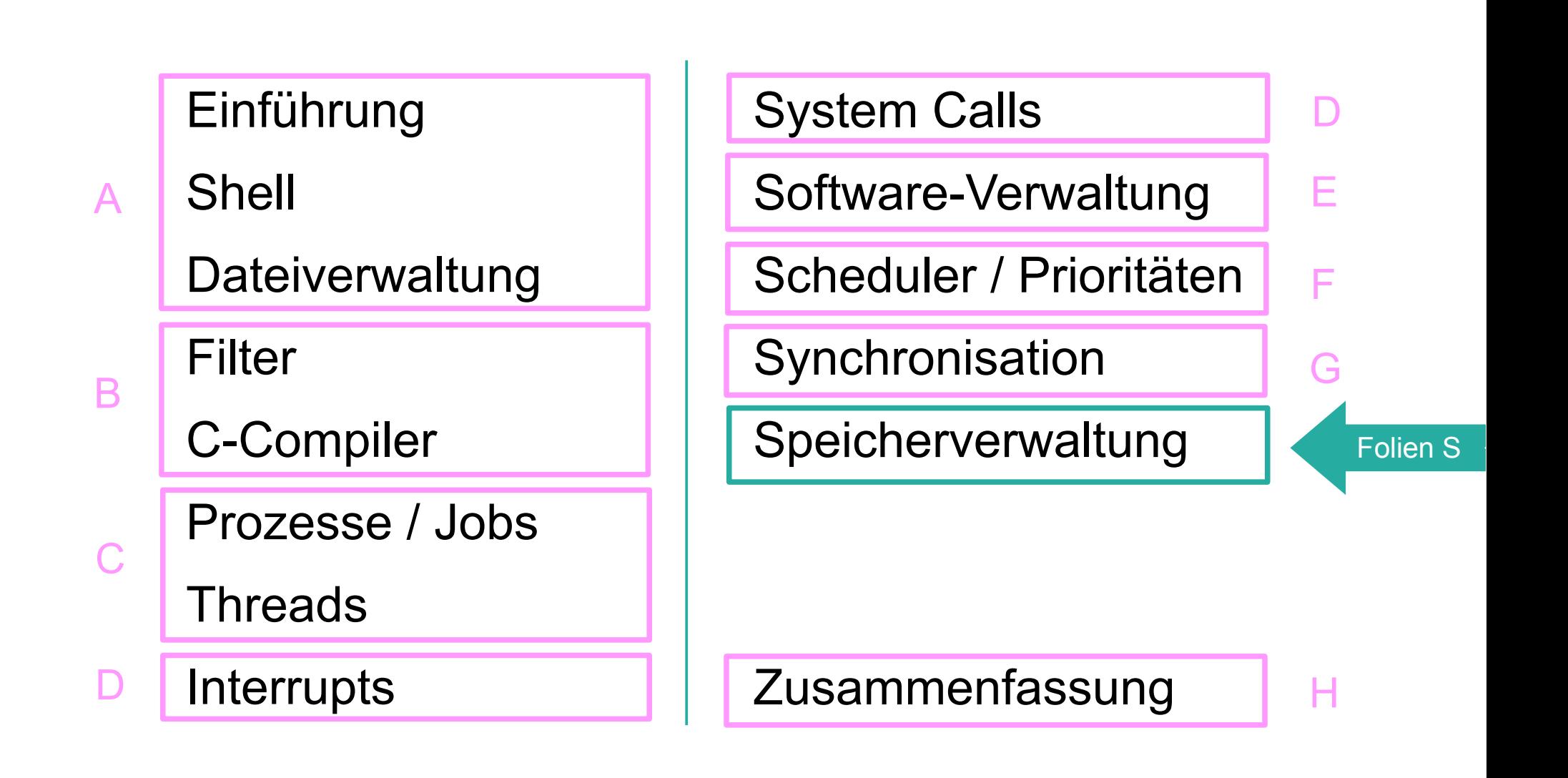

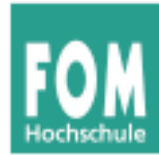

- Speicher zu knapp für große Programme  $\rightarrow$  Overlay-Programmierung
- Programmteile dynamisch nachladen, wenn sie benötigt werden
- Programmierer muss sich um Aufteilung in Overlays kümmern

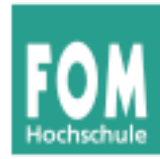

#### **Overlay-Programmierung**

```
Turbo Pascal, um 1985-90:
                                                           Daten
program grossesprojekt;
overlay procedure kundendaten;
...
                                                           Platz
                                          projekt.001
overlay procedure lagerbestand;
                                                            für
...
                                                          Overlay-
                                                          Proze-
{ Hauptprogramm }
                                                           duren
begin
                                          projekt.002
   while input <> "exit" do begin
     case input of
        "kunden": kundendaten;
        "lager": lagerbestand;
                                                         Programm
     end;
                                          projekt.com
   end;
end.
```
**OS** 

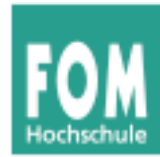

- klassische Verfahren: zusammenhängende Zuteilung
	- feste Partitionierung (mit gleicher Größe)
	- feste Partitionierung (mit untersch. Größe)
	- dynamische Partitionierung (z. B. Buddy-System)
	- Segmentierung
- modernes Verfahren: nicht-zusammenhängende Zuteilung
	- Paging (Seiten-basiert)

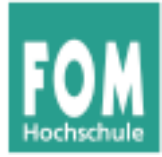

#### **Klassische Verfahren (zusammenhängende Zuteilung)**

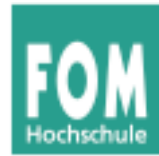

• Partitionen fester, gleicher Größe

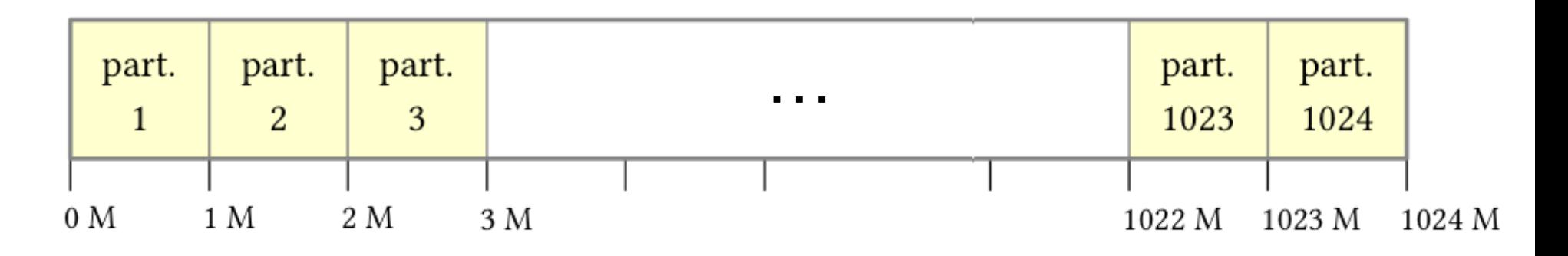

• unflexibel: Anzahl und Größe fix

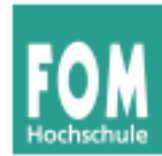

• Partitionen fester, verschiedener Größe

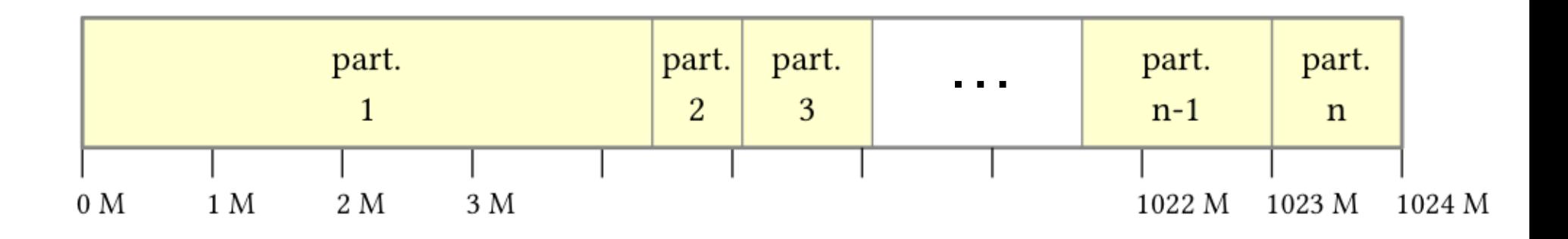

- nur minimal flexibler
- Aufteilung wird bei System-Initialisierung festgelegt

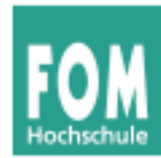

## **Zusammenhängende Zuteilung (3)**

- Buddy-System (dynamische Zuteilung)
	- Speichergröße ist 2*<sup>n</sup>* (für ein *n*)
	- Bei Anforderung schrittweise freien Speicherbereich halbieren, bis gerade noch passender Bereich verfügbar ist
	- Bei Rückgabe von Speicher diesen ggf. mit freiem Nachbarn verschmelzen ( $\rightarrow$  Rekursion?)
	- Beispiel: 1 MByte, alles frei, Anforderung 90 KByte

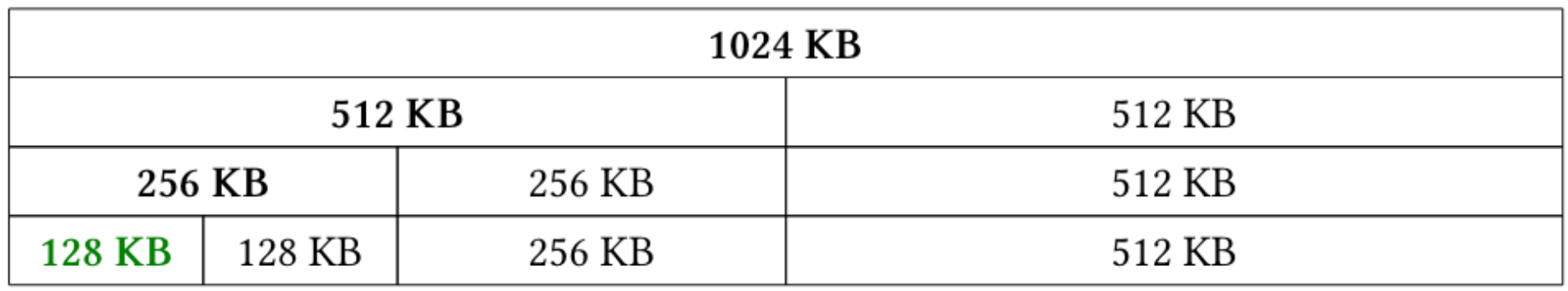

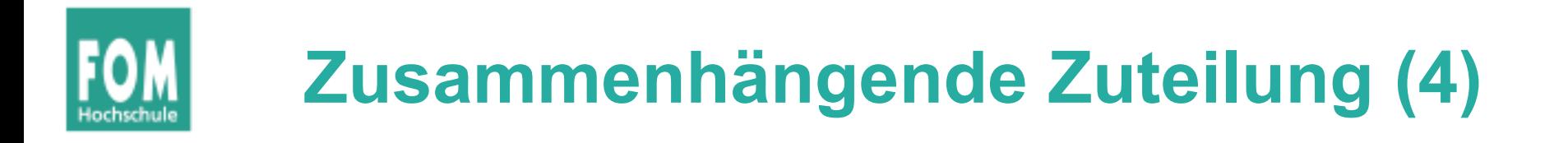

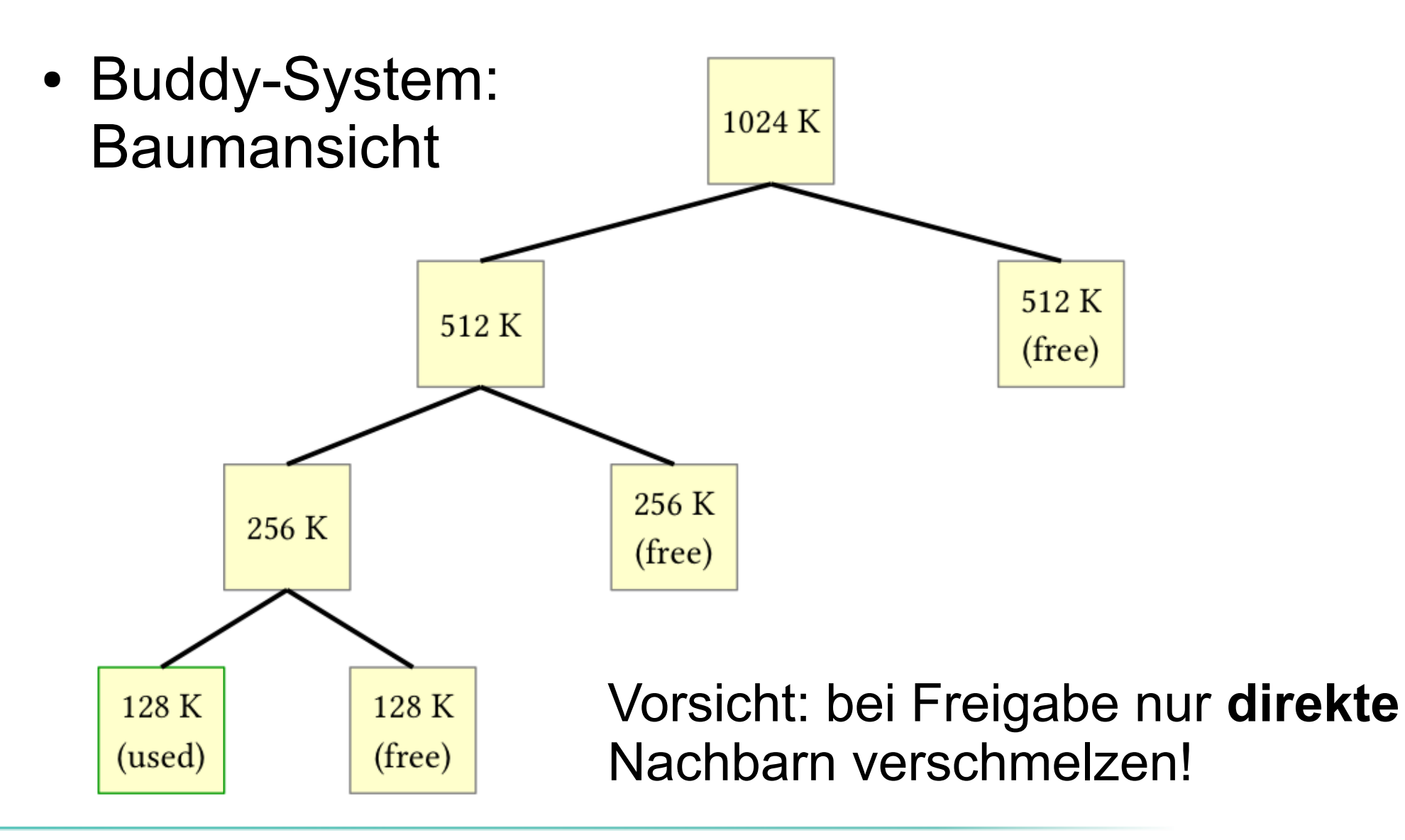

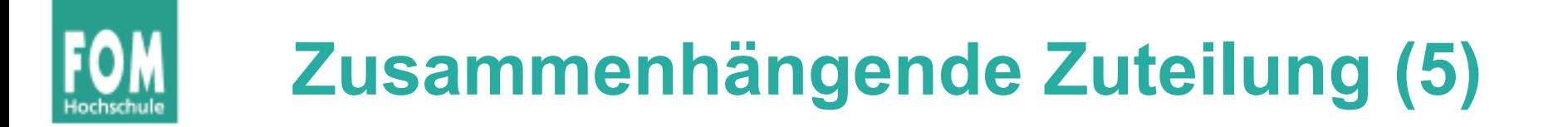

• Buddy-System: unmögliche Verschmelzung

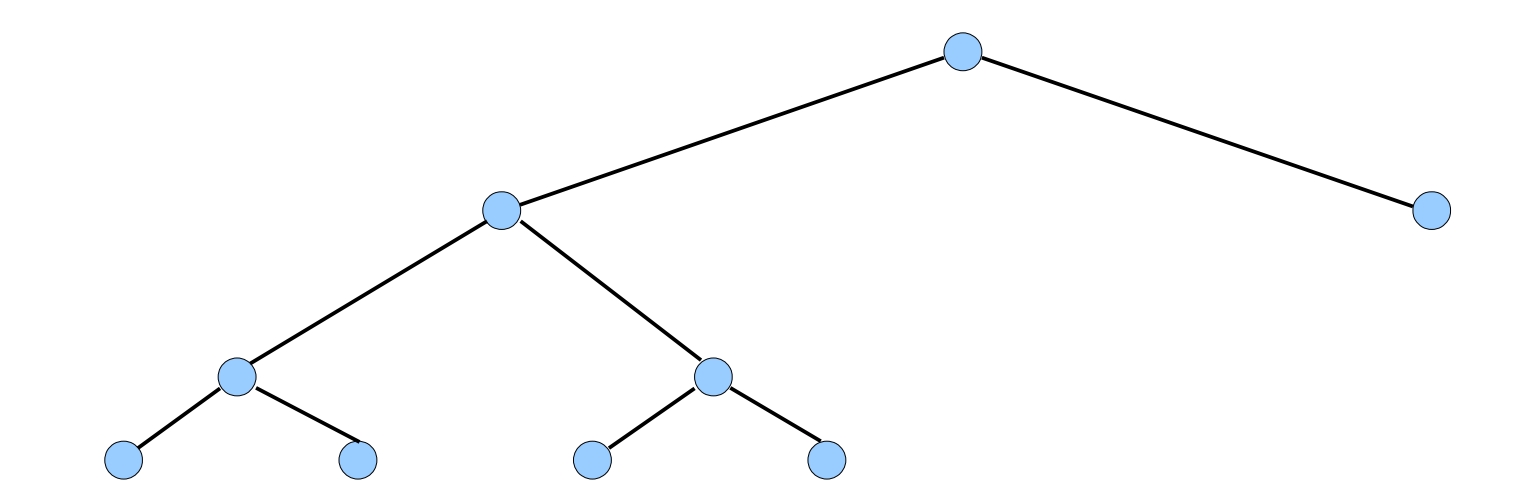

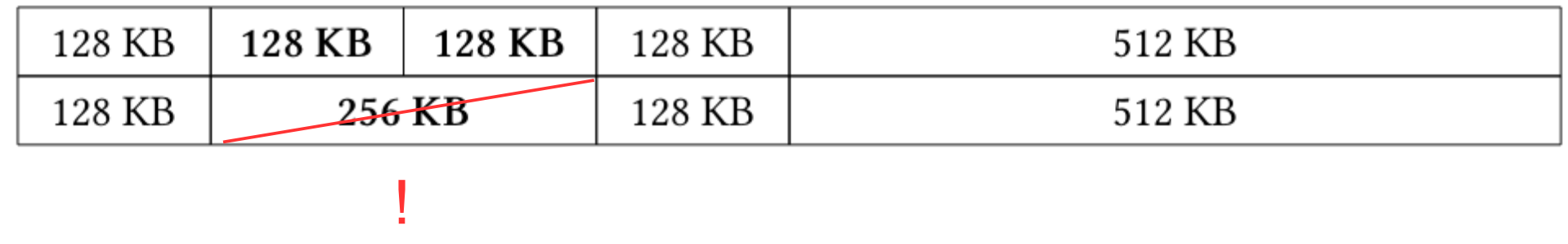

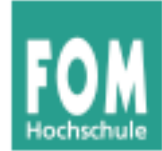

• Über eine Segment-Tabelle wird Speicher in Segmente (zusammenhängende Bereiche) aufgeteilt

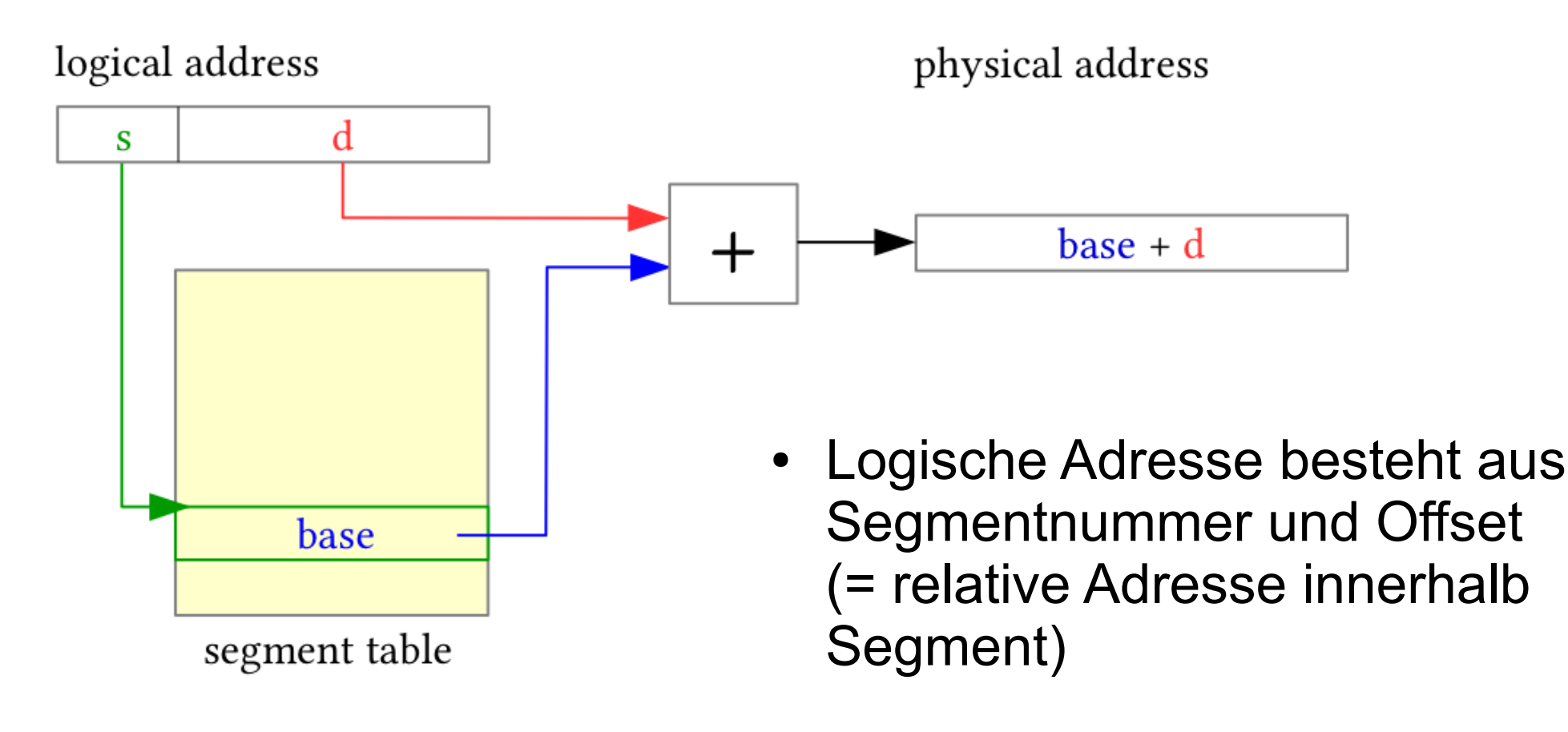

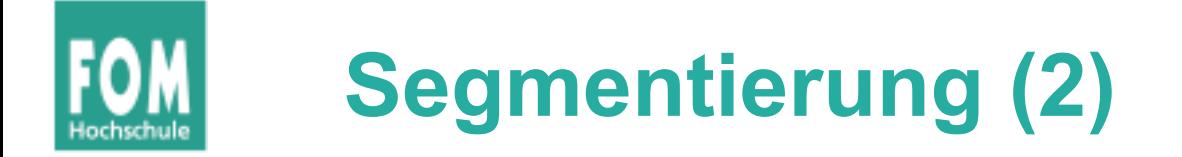

• Angabe einer Segmentgröße  $\rightarrow$  Prüfung bei Zugriff

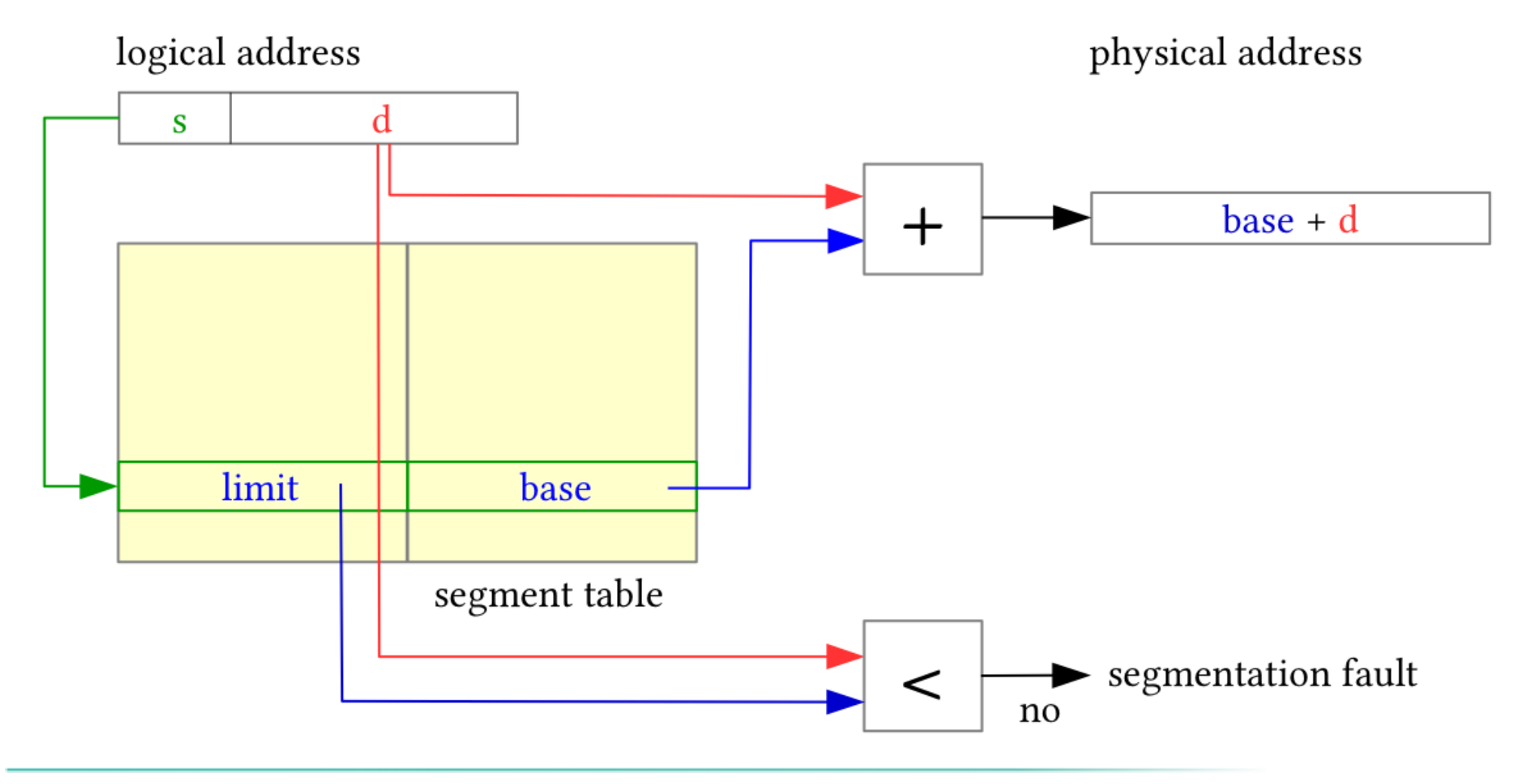

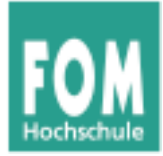

#### **Modernes Verfahren (Paging)**

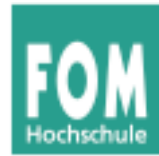

- Virtueller Speicher, der das gesamte Programm aufnehmen kann
- Programm sieht Speicherbereich, der ihm zur Verfügung gestellt wurde – wie viel wirklich vorhanden ist, spielt (für das Programm) keine Rolle

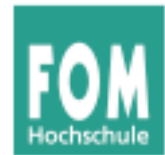

- Aufteilung des Adressraums in **Seiten** (**pages**) fester Größe und des Hauptspeichers in **Seitenrahmen** (**page frames**) gleicher Größe.
	- Typische Seitengrößen: 512 Byte bis 8192 Byte (immer Zweierpotenz).
- Der lineare, zusammenhängende Adressraum eines Prozesses ("virtueller" Adressraum) wird auf beliebige, nicht zusammenhängende Seitenrahmen abgebildet.
- BS verwaltet eine einzige Liste freier Seitenrahmen

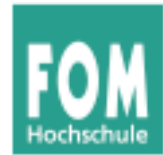

- Die Berechnung der **physikalischen Speicheradresse** aus der vom Programm angegebenen **virtuellen Adresse**
	- geschieht zur Laufzeit des Programms,
	- ist transparent für das Programm,
	- muss von der Hardware unterstützt werden.
- Vorteile der virtuellen Speicherverwaltung:
	- Einfache Zuteilung von Hauptspeicher.
	- Kein Aufwand für den Programmierer.

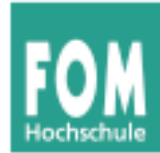

• Paging stellt den Zusammenhang zwischen Programmadresse und physikalischer Hauptspeicheradresse erst zur Laufzeit mit Hilfe der Seitentabellen her.

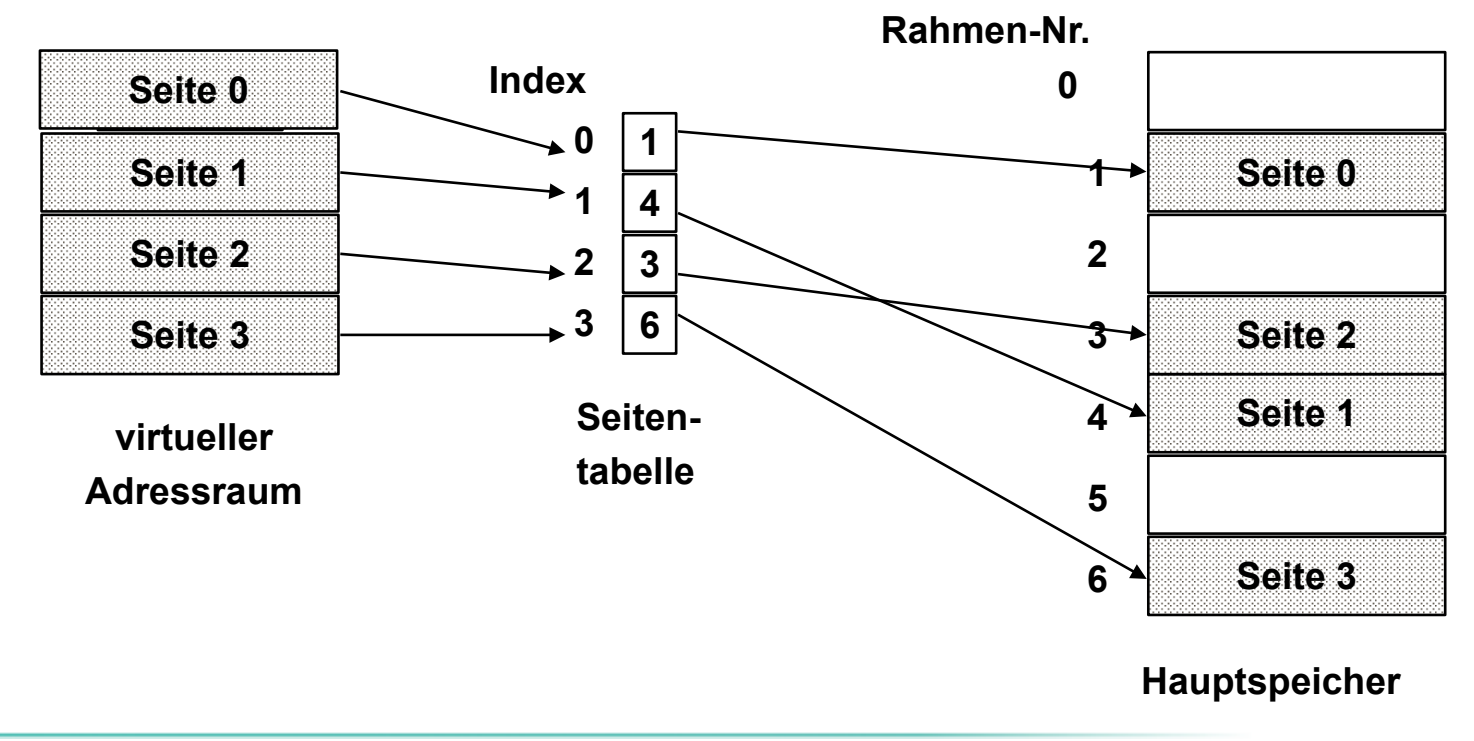

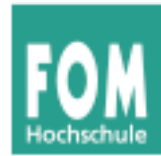

- Die vom Programm verwendeten Adressen werden deshalb auch **virtuelle Adressen** genannt.
- Der virtuelle Adressraum eines Programms ist der lineare, zusammenhängende Adressraum, der dem Programm zur Verfügung steht.

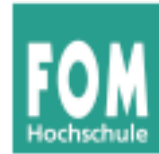

- Die Programmadresse wird in zwei Teile aufgeteilt:
	- eine Seitennummer
	- eine relative Adresse (offset) in der Seite

Beispiel: 32-bit-Adresse bei einer Seitengröße von 4096  $(=2^{12})$  Byte:

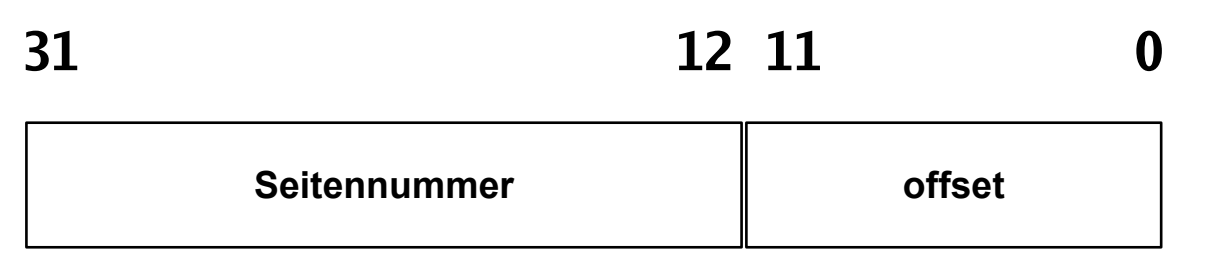

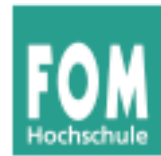

- Für jeden Prozess gibt es eine **Seitentabelle** (**page table**). Diese enthält für jede Prozessseite
	- eine Angabe, ob die Seite im Speicher ist,
	- die Nummer des Seitenrahmens im Hauptspeicher, der die Seite enthält.
- Ein spezielles Register (PTR) enthält die Anfangsadresse der Seitentabelle für den aktuellen Prozess.
- Die Seitennummer wird als Index in die Seitentabelle verwendet.

### **Adressübersetzung beim Paging (3)**

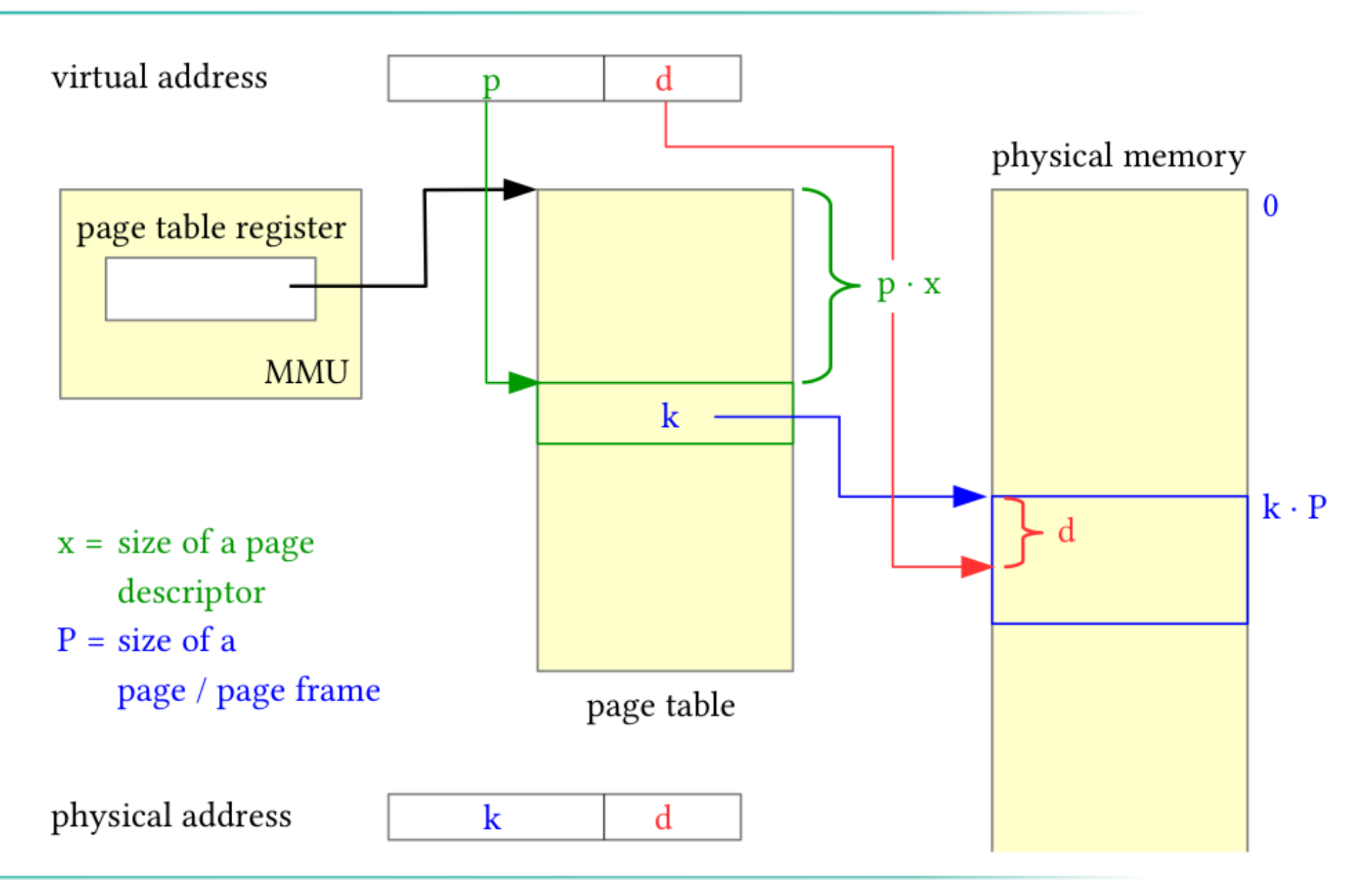

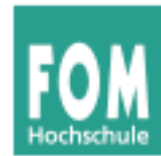

- Für jeden Hauptspeicherzugriff wird ein zusätzlicher Hauptspeicherzugriff auf die Seitentabelle benötigt. Dies muss durch Caches in der Hardware beschleunigt werden.
- Seite nicht im Speicher  $\rightarrow$  spezielle Exception, einen sog. page fault (Seitenfehler) auslösen.

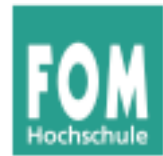

- Mehr Prozesse können effektiv im Speicher gehalten werden  $\rightarrow$  bessere Systemauslastung
- Ein Prozess kann viel mehr Speicher anfordern als physikalisch verfügbar

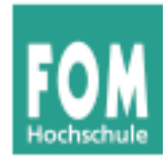

- allgemeiner Vorgang:
	- Nur Teile des Prozesses befinden sich im physikalischen Speicher
	- falls Zugriff auf eine Adresse, die ausgelagert ist:
		- BS setzt den Prozess auf blockiert
		- BS setzt eine Disk-I/O-Leseanfrage ab
		- Nach Laden der fehlenden Seite wird ein I/O-Interrupt erzeugt
		- das BS setzt Prozess zuletzt wieder in den Bereit- (Ready-) Zustand

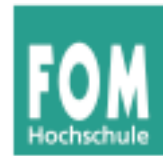

**• Thrashing: Prozessor verbringt die meiste Zeit** mit Ein- und Auslagern von Prozessteilen statt mit der Ausführung von Prozessanweisungen

#### ● **Lokalitätsprinzip:**

• Zugriffe auf Daten und Programmcode häufig lokal gruppiert;

 $\rightarrow$  Annahme gerechtfertigt, dass nur wenige Prozessstücke während einer kurzen zeitlichen Periode gleichzeitig vorgehalten werden müssen

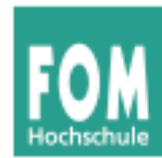

- **Translation Look-Aside Buffer** (**TLB**): schneller Hardware-Cache für zuletzt benutzte Seitentabelleneinträge
- Assoziativ-Speicher: bei Übersetzung einer Adresse wird deren Seitennummer gleichzeitig mit allen Einträgen des TLB verglichen.

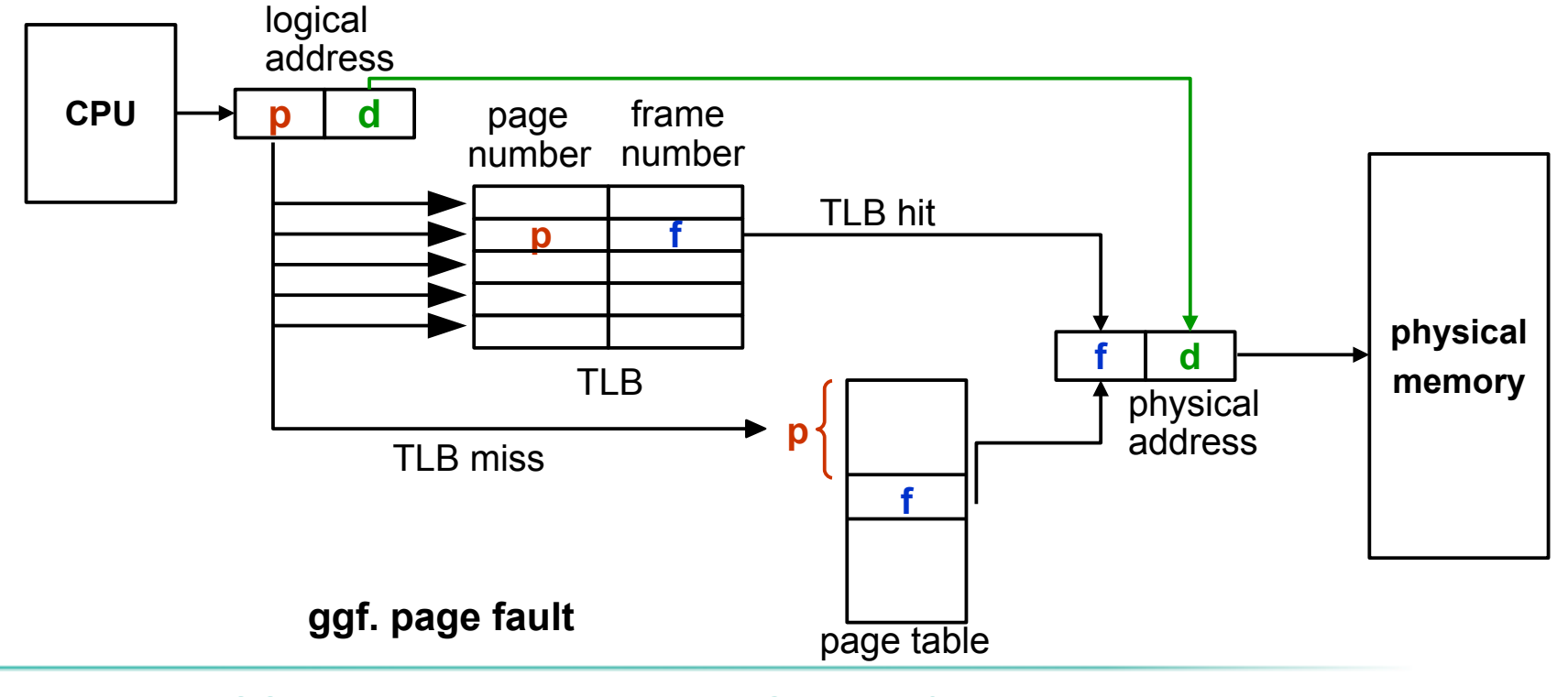

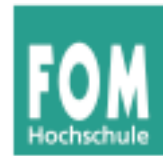

- Treffer im TLB  $\rightarrow$  Speicherzugriff auf Seitentabelle unnötig
- Fehltreffer  $\rightarrow$  Zugriff auf die Seitentabelle; alten Eintrag im TLB durch neuen ersetzen
- Trefferquote (hit ratio) beeinflusst die durchschnittliche Zeit einer Adressübersetzung.
- Lokalitätsprinzip: Programme greifen meist auf benachbarte Adressen zu → auch bei kleinen TLBs hohe Trefferquoten (typisch: 80-98%).

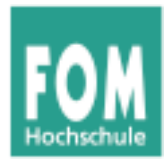

#### **Lokalitätsprinzip**

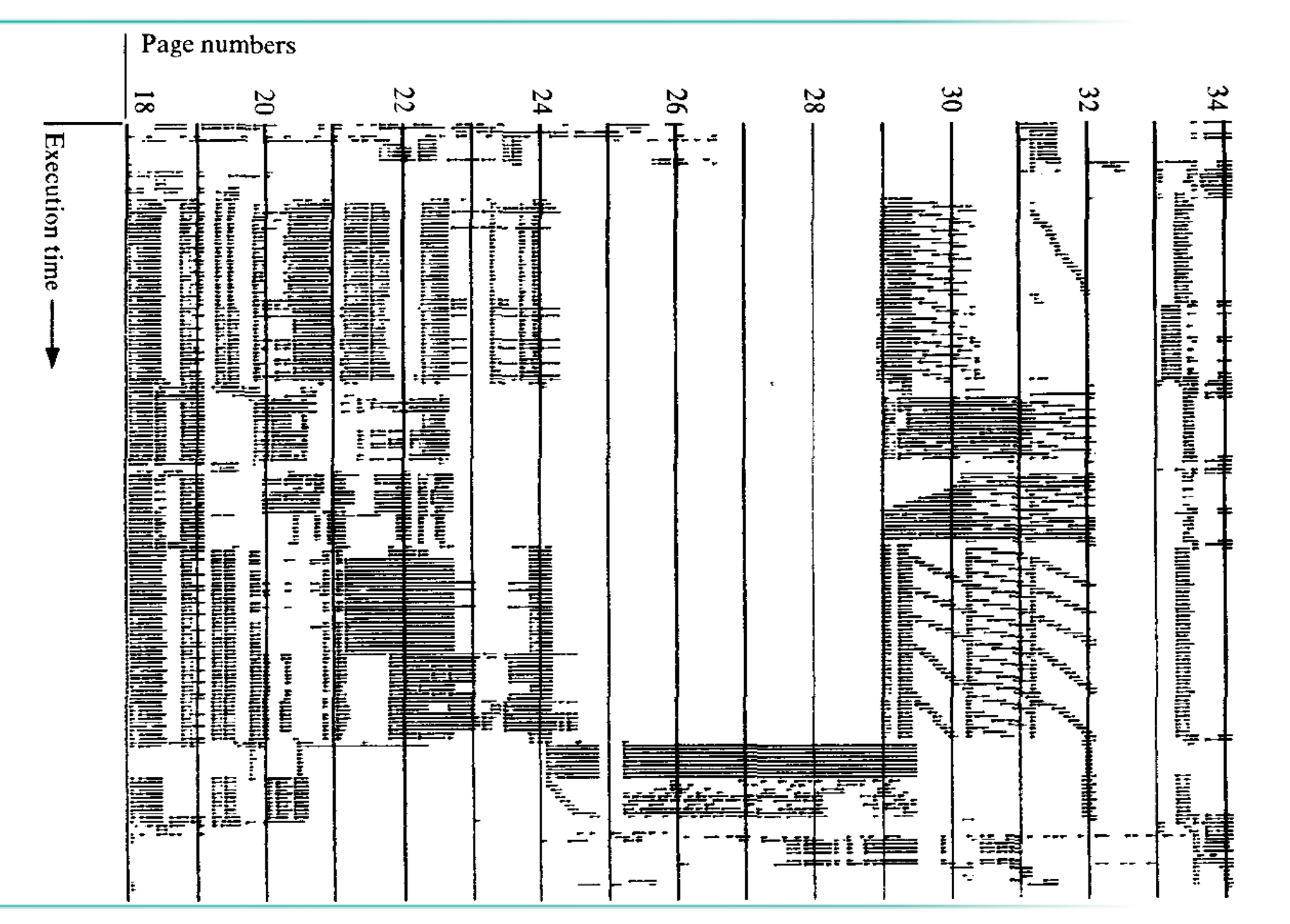

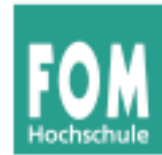

- Inhalt des TLB ist prozess-spezifisch! Zwei Möglichkeiten:
	- Jeder Eintrag enthält ein "valid bit". Bei Prozesswechsel (Context Switch) ganzen TLB invalidieren.
	- Jeder Eintrag im TLB enthält Prozessidentifikation (PID), die mit der PID des zugreifenden Prozesses verglichen wird.
- Beispiele für TLB-Größen:
	- Intel 80486: 32 Einträge.
	- Pentium-4, PowerPC-604: 128 Einträge für jeweils Code und Daten.

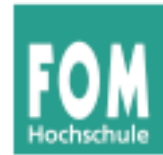

#### **Was macht hier eigentlich das Betriebssystem?**

- Page-Table-Register laden
- Im Falle eines Page Fault: Fehlende Seite aus dem Swap holen und Seitentabelle aktualisieren
- Evtl. vorher: Seitenverdrängung welche Seite aus dem Hauptspeicher entfernen?  $(\rightarrow$  später)

#### **Alles andere: Hardware**

- Zugriff auf TLB und ggf. auf Seitentabelle
- Wenn Seite im Speicher: Berechnung der phys. Adresse
- Inhalt aus Cache oder ggf. aus Hauptspeicher holen

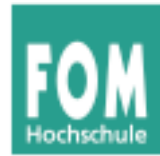

- Bei großem virtuellen Speicher sehr viele Einträge in der Seitentabelle nötig, z.B. 2<sup>32</sup> Byte Adressraum, 4 KByte/Seite  $\rightarrow$  über 1 Millionen Seiteneinträge, also Seitentabelle > 4 MByte (pro Prozess!)
- Platz sparen durch invertierte Seitentabellen:
	- normal: ein Eintrag pro (virtueller) Seite mit Verweis auf den Seitenrahmen (im Hauptspeicher)
	- invertiert: ein Eintrag pro Seitenrahmen mit Verweis auf Tupel (Prozess-ID, virtuelle Seite)

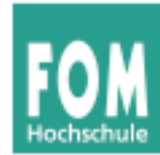

- Problem: Suche zu Prozess p und seiner Seite *n* nach dem Eintrag (*p*,*n*) in der invertierten Tabelle  $\rightarrow$  langwierig
- Auch hier TLB einsetzen, um auf "meist genutzte" Seiten schnell zugreifen zu können
- Bei TLB-Miss hilft aber nichts: Suchen...
- Andere Lösung für Problem der großen Seitentabellen: Mehrstufiges Paging ( $\rightarrow$  gleich)

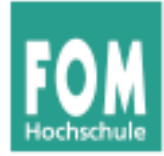

#### **Invertierte Seitentabellen (3)**

#### **Seitentabelle**

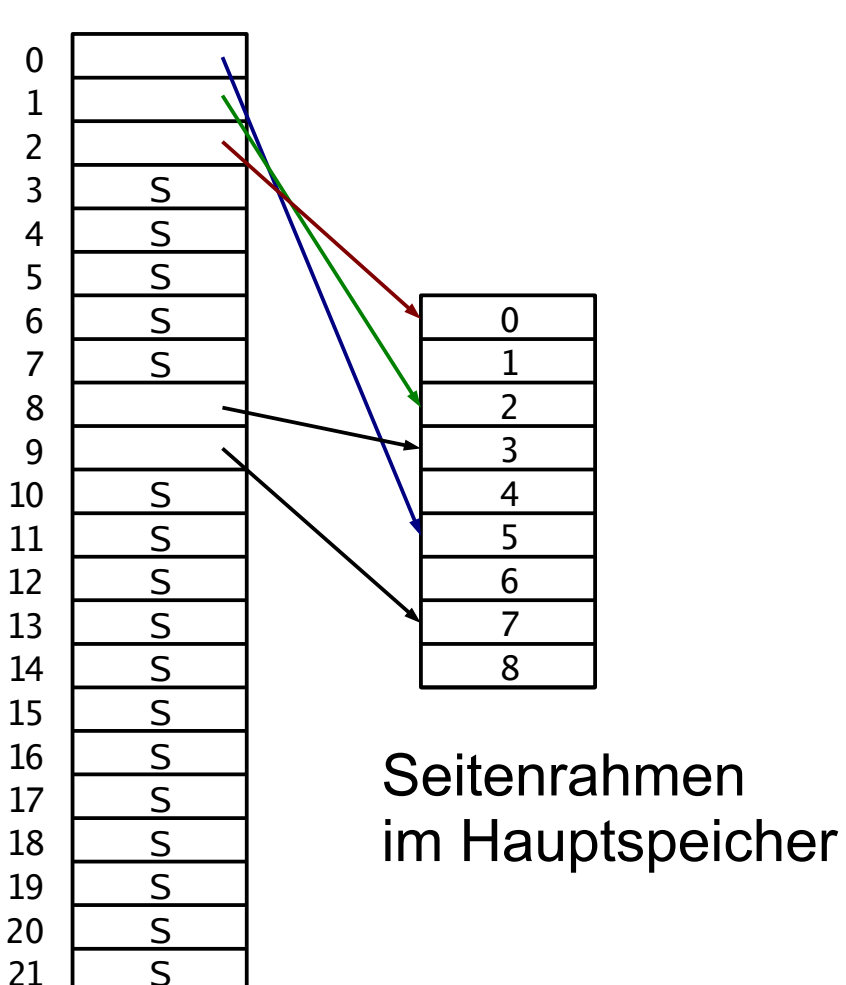

#### Invertierte **Seitentabelle**

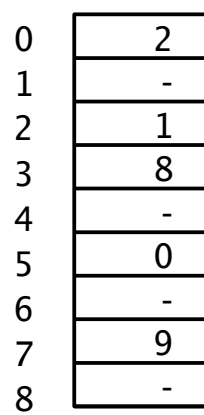

Betriebssysteme, SS 2015 Hans-Georg Eßer Folie S-34

  S  $\overline{S}$ 

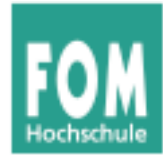

#### Die Seitentabelle kann sehr groß werden.

- Beispiel: 32-Bit-Adressen,
	- 4 KByte Seitengröße,
	- 4 Byte pro Eintrag

Seitentabelle: >1 Million Einträge, 4 MByte Größe (pro Prozess!)

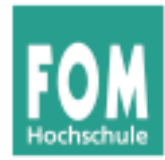

- Zweistufiges Paging:
	- Seitennummer noch einmal unterteilen, z. B.:

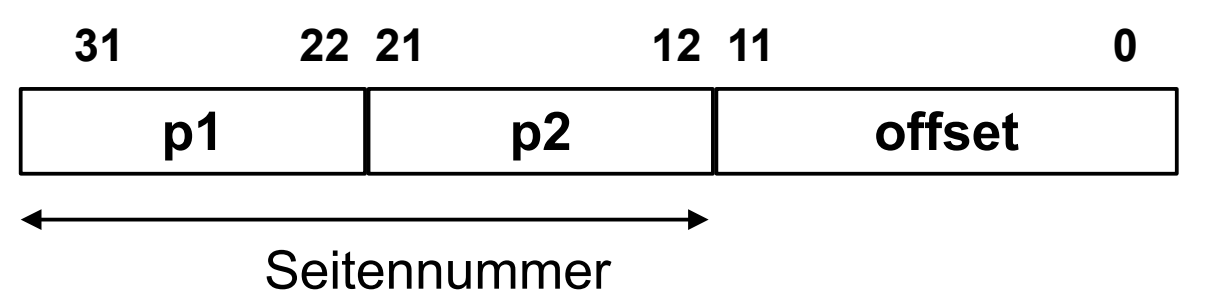

- p<sup>1</sup> : Index in **äußere Seitentabelle**, deren Einträge jeweils auf eine **innere Seitentabelle** zeigen
- $\bullet$   $p_2$ : Index in eine der inneren Seitentabellen, deren Einträge auf Seitenrahmen im Speicher zeigen
- Die inneren Seitentabellen müssen nicht alle speicherresident sein
- Analog dreistufiges Paging etc. implementieren

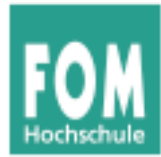

#### Adressübersetzung bei zweistufigem Paging:

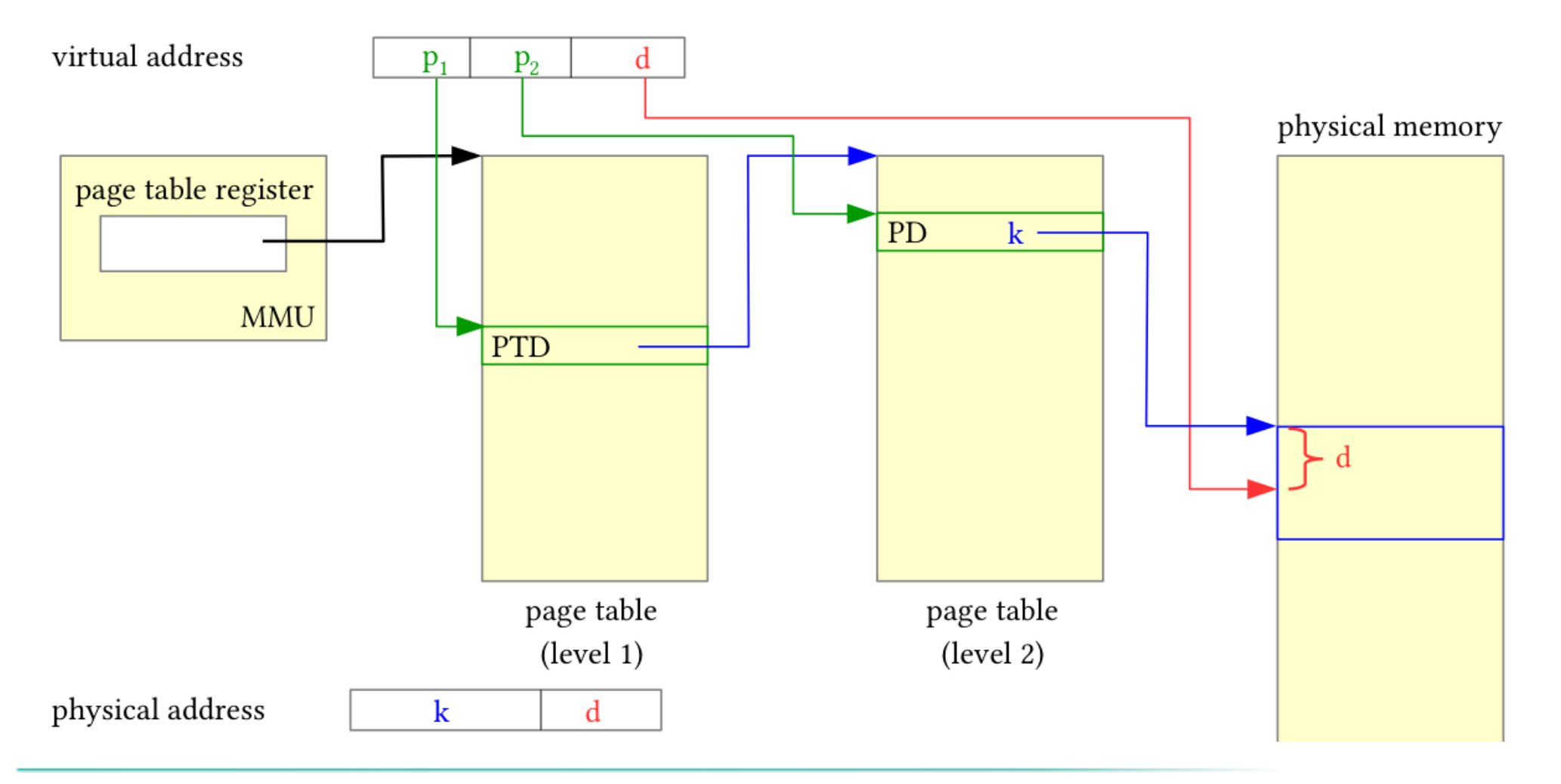

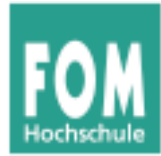

#### Adressübersetzung bei dreistufigem Paging:

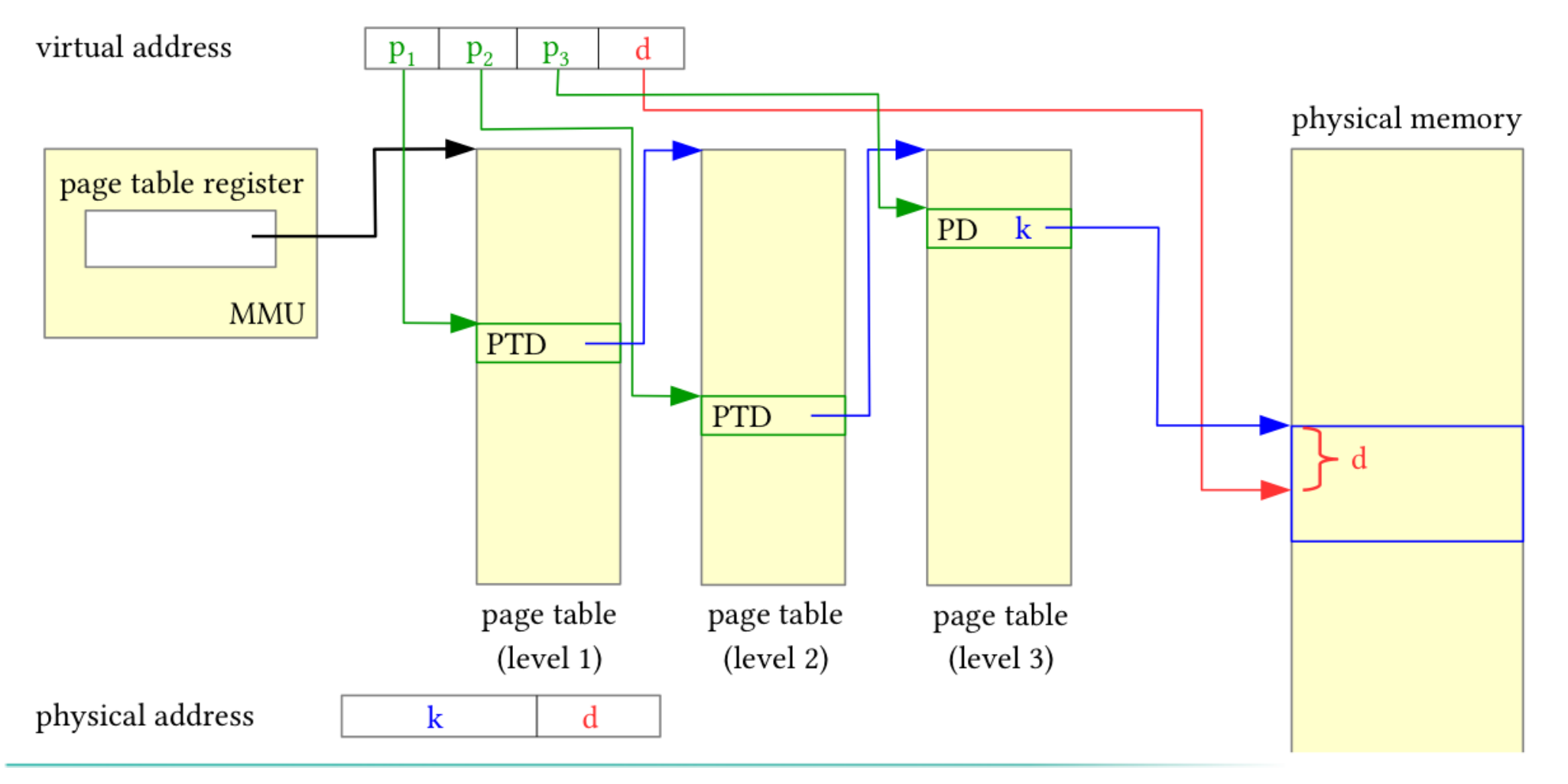

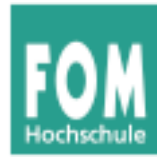

• Größe der Seitentabellen:

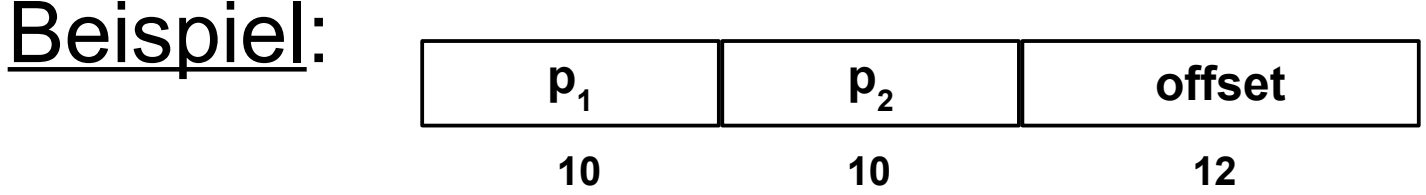

- Die äußere Seitentabelle hat 1024 Einträge, die auf (potentiell) 1024 innere Seitentabellen zeigen, die wiederum je 1024 Einträge enthalten.
- Bei einer Länge von 4 Byte pro Seitentabelleneintrag ist also jede Seitentabelle genau eine 4-KByte-Seite groß.
- Es werden nur so viele innere Seitentabellen verwendet, wie nötig.

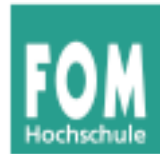

- Jede Adressübersetzung benötigt noch mehr Speicherzugriffe, deshalb ist der Einsatz von TLBs noch wichtiger.
- Als Schlüssel für den TLB werden alle Teile der Seitennummer zusammen verwendet (p 1 ,p 2 ,...).

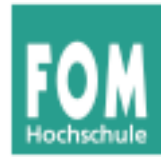

## **Aufgabenbeispiel (1)**

Paging mit folgenden Parametern:

- 32-Bit-Adressbus
- 32 KB Seitengröße
- 64 MB RAM
- 1-stufiges Paging

Zu berechnen:

- a) maximale Anzahl der adressierbaren virtuellen Seiten
- b) Größe der erforderlichen Seitentabelle (in KB)

a) 32 KB (Seitengröße) =  $2<sup>5</sup>$  x  $2<sup>10</sup>$  Byte =  $2<sup>15</sup>$  Byte d.h.: Offset ist 15 Bit lang

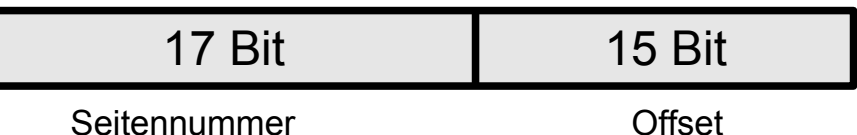

Also gibt es  $2^{17}$  virtuelle Seiten

b) Zur Seitentabelle: In 64 MB RAM passen 64 M / 32 K =  $2 K =$  2048 (2<sup>11</sup>) Seitenrahmen Ein Eintrag in der Seitentabelle benötigt darum 11 Bit, in der Praxis 2 Byte.

 $\rightarrow$  Platzbedarf: #(virt. Seiten) x Größe(Eintrag)  $= 2^{17} \times 2$  Byte =  $2^{18}$  Byte =  $256$  KB

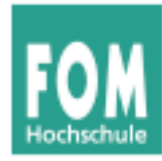

## **Aufgabenbeispiel (2)**

Paging mit folgenden Parametern:

- 32-Bit-Adressbus
- 16 KB Seitengröße
- 2 GB RAM
- 3-stufiges Paging

Zu berechnen:

- a) maximale Anzahl der adressierbaren virtuellen Seiten
- b) Größe der Seitentabelle(n)
- c) Anzahl der Tabellen
- a) 16 KB (Seitengröße) =  $2<sup>4</sup> \times 2<sup>10</sup>$  Byte  $= 2^{14}$  Byte, d.h.: Offset ist 14 Bit lang

6 Bit 6 Bit 6 Bit 14 Bit

Seitennummer **Offset** 

Also gibt es  $2^{18}$  virtuelle Seiten

b) Zur Seitentabelle: In 2 GB RAM passen 2 G / 16 K  $= 128$  K =  $2^{17}$  Seitenrahmen Ein Eintrag in der Seitentabelle benötigt darum 17 Bit, in der Praxis 4 Byte.

 → Platzbedarf **einer** Tabelle: #(Einträge) x Größe(Eintrag)  $= 2^6 \times 4$  Byte =  $2^8$  Byte = 256 Byte

Es gibt 1 äußere, 2 $^6$  mittlere und 2 $^{12}$ innere Seitentabellen

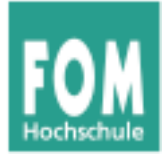

#### **Demand Paging**

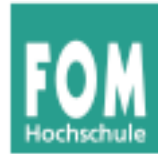

- Der Adressbereich eines Prozesses muss nicht vollständig im Hauptspeicher sein.
	- Das Lokalitätsprinzip besagt, dass ein Prozess in einer Zeitspanne nur relativ wenige, nahe beieinanderliegende Adressen anspricht.
	- Teile des Programms werden bei einem bestimmten Ablauf möglicherweise gar nicht benötigt (Spezialfälle, Fehlerbehandlungsroutinen etc.).

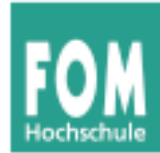

#### **• Demand Paging bedeutet**

- dass eine Seite nur dann in den Speicher geladen wird, wenn der Prozess sie anspricht,
- dass eine Seite auch wieder aus dem Speicher entfernt werden kann.
- Vorteile von Demand Paging:
	- Der Adressbereich eines Prozesses kann größer sein als der physikalische Hauptspeicher.
	- Prozesse belegen weniger Platz im Hauptspeicher, somit können mehr Prozesse gleichzeitig aktiv sein.

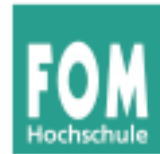

- Jeder Eintrag in der Seitentabelle enthält ein **valid bit**, das angibt, ob die Seite im Speicher ist oder nicht.
- Wenn ein Prozess eine Seite anspricht, die nicht im Speicher ist, wird eine spezielle Exception ausgelöst, ein sog. **page fault**.
- Eine Betriebssystem-Routine, der **page fault handler**, lädt bei einem page fault die benötigte Seite in den Speicher.

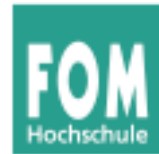

- Falls kein freier Seitenrahmen im Speicher vorhanden ist, muss eine andere Seite ersetzt werden. Für die Auswahl der zu ersetzenden Seite muss eine Strategie implementiert werden.
- Die durch den page fault unterbrochene Instruktion muss erneut ausgeführt werden (können).

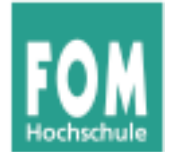

#### **Page-Fault-Behandlung**

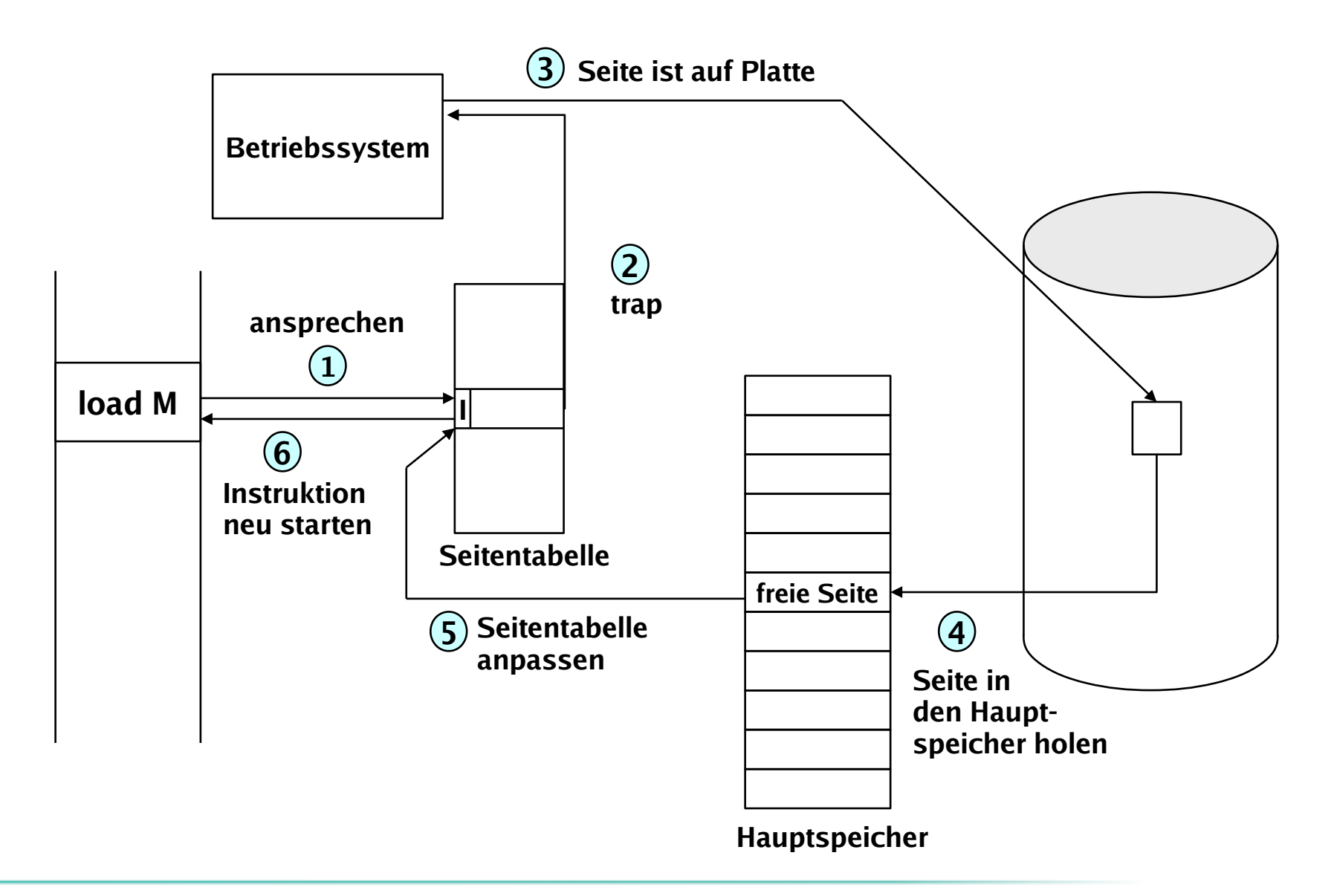

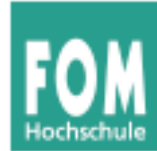

- Wenn bei einem Page Fault kein freier Seitenrahmen zur Verfügung steht, muss das Betriebssystem einen frei machen.
- Ein Algorithmus wählt nach einer bestimmten Strategie diesen Seitenrahmen aus.

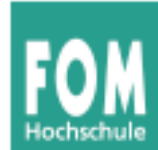

- Falls die zu ersetzende Seite, seit sie zuletzt in den Speicher geholt wurde, verändert wurde, muss ihr aktueller Inhalt gesichert werden:
	- Ein modify bit (oder dirty bit) im Seitentabelleneintrag vermerkt, ob die Seite verändert wurde.
	- Eine veränderte Seite wird auf Platte gesichert (im sog. Page- oder Swap-Bereich).

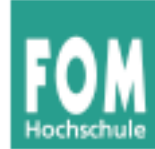

- Eine unveränderte Seite kann später bei Bedarf – wieder von der alten Stelle auf der Platte geladen werden.
- Im Seitentabelleneintrag für die ersetzte Seite wird
	- das valid bit gelöscht,
	- vermerkt, von wo die Seite wieder geladen werden kann.